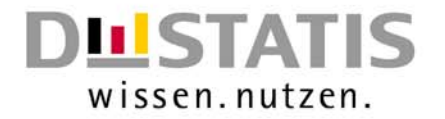

# IT Tools for an Integrated Data Editing Concept

**Service Service** The story so far...

- **Service Service** DraftofM ethodologicalConsiderations
- Module: Selective Data Editing
- Module: Autom atic Im putation
- Scheduled Enhancem ents in Autom atic Im putation

© FederalStatisticalOffice, Institute for Research and Developm entin FederalStatistics

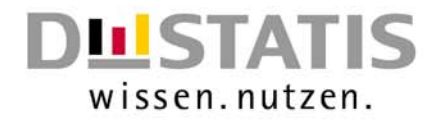

#### The Story so far...

- $\blacksquare$  Initialpoint: Form ulating the m ethodological requirem ents for data editing and m odelling the data editing processes within the statistical offices in Germ any
- E Im plem entation step  $1$ :Developing IT-tools for planning and initialising data editing processes
	- $\blacksquare$  D E-Intranet Pages as an online reference for the application flow and the applicable m ethods during data editing
	- $\blacksquare$  DE-Schedulers for rough and detailed planning of data editing
	- $\blacksquare$  D E-Editor for the specification of data set descriptions and editing rules (with access to the specifications ofprevious and sim ilar surveys)
- E Im plem entation step  $2:\mathbb{m}$  plem enting m ethods and algorithm s for data editing processes

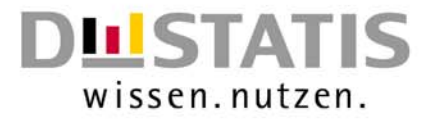

## DraftofM ethodologicalConsiderations

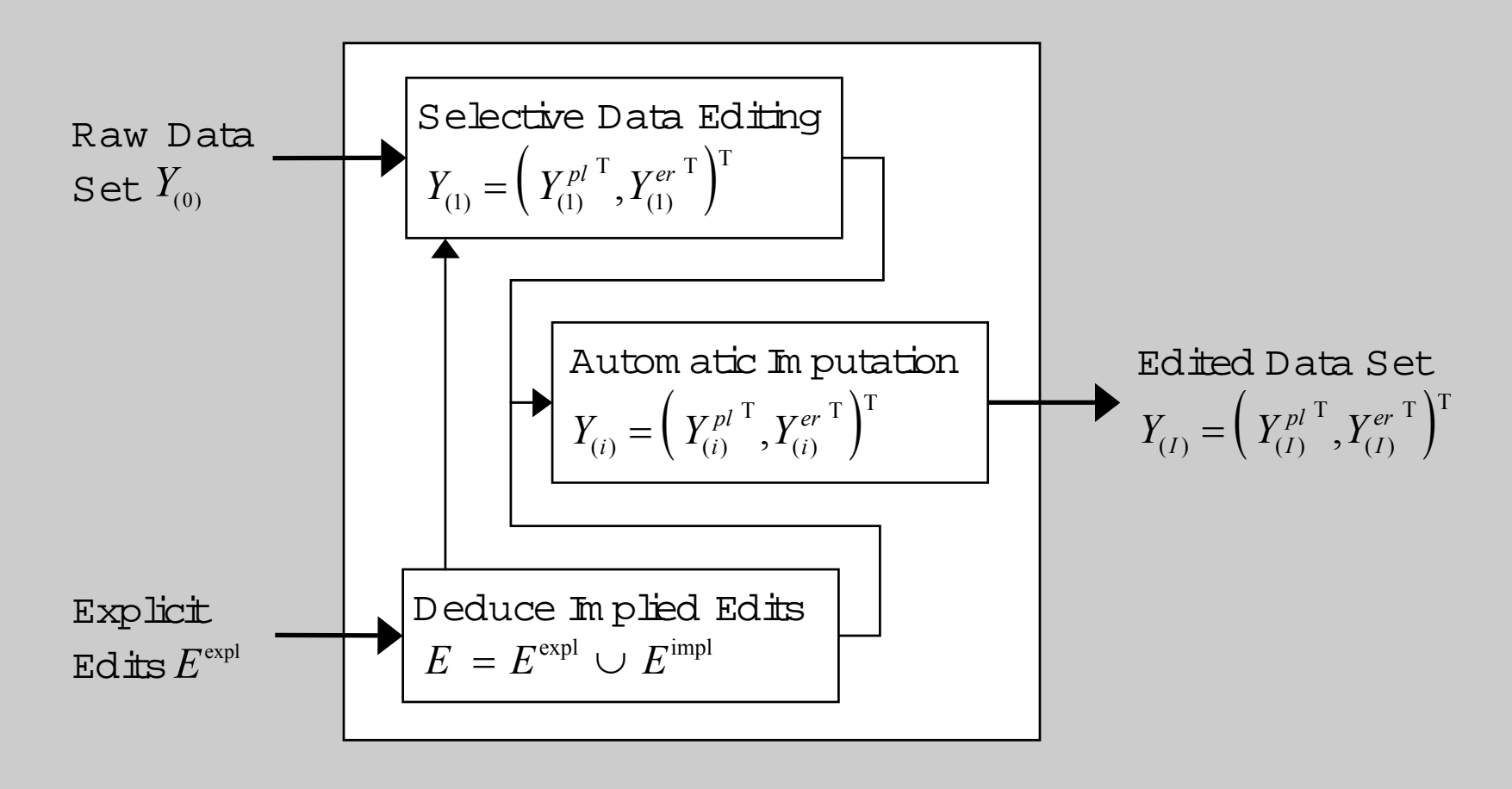

© FederalStatisticalOffice, Institute for Research and Developm entin FederalStatistics 21.10.2003

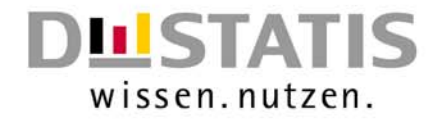

#### Module: Selective Data Editing

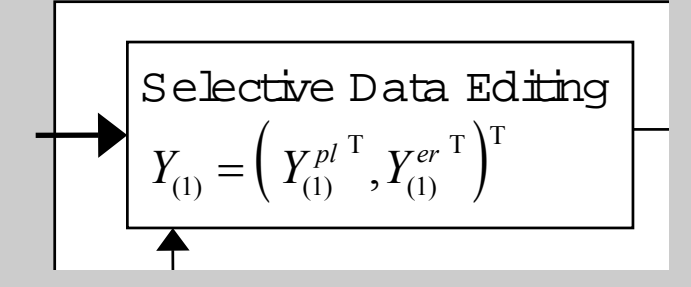

- Im plem entation: SAS-M acro Library
- Ongoing in provem ents (Nearest-Neighbour Approach, adaptation to other surveys, ...)
- Two simulation studies with annualCostStructure Surveys
- Example: Efficiency graph in producing industry survey from 2000

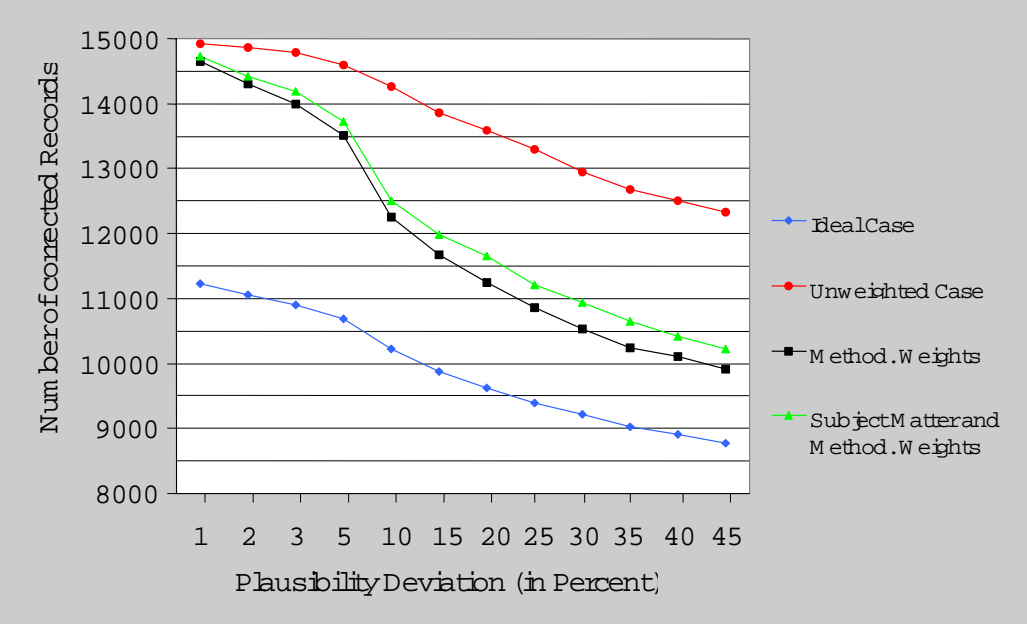

© FederalStatisticalOffice, Institute for Research and Developm ent in FederalStatistics

}

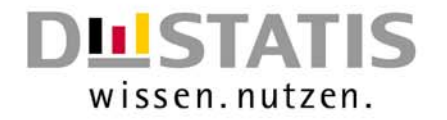

### <sup>M</sup> odule:Autom atic Im putation

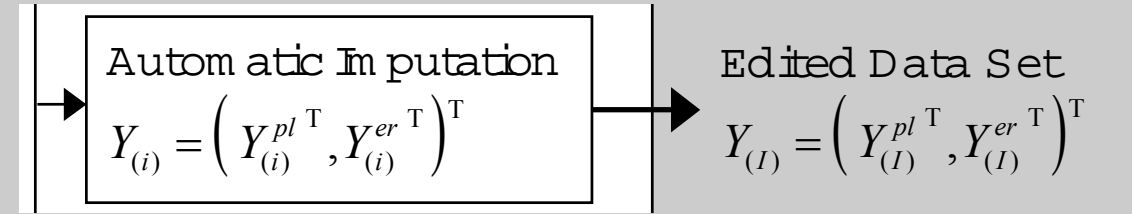

for (i = 1 ; i 
$$
\leq
$$
 I &  $\& Y_{(i)}^{er}$ ; i++) {

- (1) Create  $Y_{(i+1)}^{er}$  by evaluating and converting the (i+1)-th error configuration in  $Y_{\left(i\right)}^{er}$ .
- (2a) Generate monotone missing pattern by applying SAS PROC MI on  $Y_{(i+1)} = \left( Y_{(i)}^{pl} \right)^T$ ,  $Y_{(i+1)}^{er}$   $\left( Y \right)^T$ .
- (2b) Impute missing values by applying IVEware on  $Y_{_{(i+1)}}$ .
- (3)  $\,$  Create  $Y^{pl}_{(i+1)}$  by transferring completed observations from  $Y_{\scriptscriptstyle (i+1)}^{\scriptscriptstyle er}$  that pass  $E$  to  $Y_{\scriptscriptstyle (i)}^{\scriptscriptstyle pl}.$

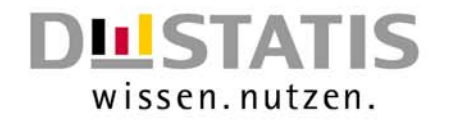

# Scheduled Enhancem ents in Autom atic Im putation

E Im plem ent SAS-M acros for evaluating the i-th error configuration

■ Replace IVEw are by taibr-made SAS-Macros ...

- ...providing the original functionality of the basically linear approach
- **...** adding frequentistic modelselection with the Approxim ative Bayesian Bootstrap
- $\blacksquare$  ...extending the linear approach by M ultilayer Perceptrons and Support Vector <sup>M</sup> achines thatprovide non linear and m ore generalm odels
- $\blacksquare$  ... executing external C-Routines for CPU-intensive work steps
- $\blacksquare$  Carry outextensive simulation studies both on
	- $\blacksquare$  production data from completed surveys (cost structure surveys and m icro data)
	- **simulated data sets with controlled M issing M echanism**